## C# Console TIC Tac Toe Game

code

///////////////////////////////////////////////////////////////////////////////////////////////////////////////////////////////////////////////////////////////////////////////////////////

using System;

using System.Threading;

namespace Haris\_Game

{

class Program

{

//making array and

//by default I am providing 0-9 where no use of zero

static char[] arr = { '0', '1', '2', '3', '4', '5', '6', '7', '8', '9' };

static int player =  $1$ ; //By default player 1 is set

static int choice; //This holds the choice at which position user want to mark

 // The flag veriable checks who has won if it's value is 1 then some one has won the match if -1 then Match has Draw if 0 then match is still running

```
static int flag = 0;
```
static void Main(string[] args)

{

do

{

Console.Clear();// whenever loop will be again start then screen will be clear

Console.WriteLine("Player1:X and Player2:O");

Console.WriteLine("\n");

if (player  $% 2 == 0$ )//checking the chance of the player

Console.WriteLine("Player 2 Chance");

else

Console.WriteLine("Player 1 Chance");

Console.WriteLine("\n");

Board();// calling the board Function

choice = int.Parse(Console.ReadLine());//Taking users choice

// checking that position where user want to run is marked (with X or O) or not

if (arr[choice] != 'X' && arr[choice] != 'O')

```
 {
          if (player % 2 == 0) //if chance is of player 2 then mark O else mark X
\{ arr[choice] = 'O';
             player++;
 }
           else
\{ arr[choice] = 'X';
             player++;
           }
         }
```
 else //If there is any possition where user want to run and that is already marked then show message and load board again

## {

Console.WriteLine("Sorry the row {0} is already marked with {1}", choice, arr[choice]);

Console.WriteLine("\n");

Console.WriteLine("Please wait 2 second board is loading again.....");

Thread.Sleep(2000);

## }

flag = CheckWin();// calling of check win

 } while (flag != 1 && flag != -1);// This loof will be run until all cell of the grid is not marked with X and O or some player is not win

Console.Clear();// clearing the console

Board();// getting filled board again

if (flag  $== 1$ )// if flag value is 1 then some one has win or means who played marked last time which has win

{

Console.WriteLine("Player {0} has won", (player % 2) + 1);

```
 }
```
{

else// if flag value is -1 the match will be draw and no one is winner

Console.WriteLine("Draw");

```
 }
 Console.ReadLine();
```
}

```
 // Board method which creats board 
 private static void Board()
 {
   Console.WriteLine(" | | ");
    Console.WriteLine(" {0} | {1} | {2}", arr[1], arr[2], arr[3]);
    Console.WriteLine("_____|_____|_____ ");
   Console.WriteLine(" | | ");
    Console.WriteLine(" {0} | {1} | {2}", arr[4], arr[5], arr[6]);
    Console.WriteLine("_____|_____|_____ ");
   Console.WriteLine(" | | ");
    Console.WriteLine(" {0} | {1} | {2}", arr[7], arr[8], arr[9]);
   Console.WriteLine(" | | ");
 }
 //Checking that any player has won or not 
 private static int CheckWin()
 {
    #region Horzontal Winning Condtion
   //Winning Condition For First Row 
   if \text{arr}[1] == \text{arr}[2] 88 \text{arr}[2] == \text{arr}[3] return 1;
    //Winning Condition For Second Row 
    else if (arr[4] == arr[5] && arr[5] == arr[6])
       return 1;
    //Winning Condition For Third Row 
    else if (arr[6] == arr[7] && arr[7] == arr[8])
       return 1;
    #endregion
    #region vertical Winning Condtion
    //Winning Condition For First Column 
   else if \text{arr}[1] == \text{arr}[4] 88 \text{arr}[4] == \text{arr}[7]) return 1;
    //Winning Condition For Second Column 
   else if \text{(arr[2]} == \text{arr[5]} & \& \text{arr[5]} == \text{arr[8]}) return 1;
```
//Winning Condition For Third Column

else if (arr[3] == arr[6] && arr[6] == arr[9])

return 1;

#endregion

#region Diagonal Winning Condition

else if (arr[1] == arr[5] && arr[5] == arr[9])

return 1;

```
else if \text{(arr[3]} == \text{arr[5]} & \& \text{arr[5]} == \text{arr[7]})
```
return 1;

#endregion

#region Checking For Draw

// If all the cells or values filled with X or O then any player has won the match

 else if (arr[1] != '1' && arr[2] != '2' && arr[3] != '3' && arr[4] != '4' && arr[5] != '5' && arr[6] != '6' && arr[7] != '7' && arr[8] != '8' && arr[9] != '9')

```
 return -1;
    #endregion
    else
       return 0;
 }
```
}

}

/////////////////////////////////////////////////////////////////////////////////////////////////////////////////////////////////////////////////////////////////////////////////////////// code ends

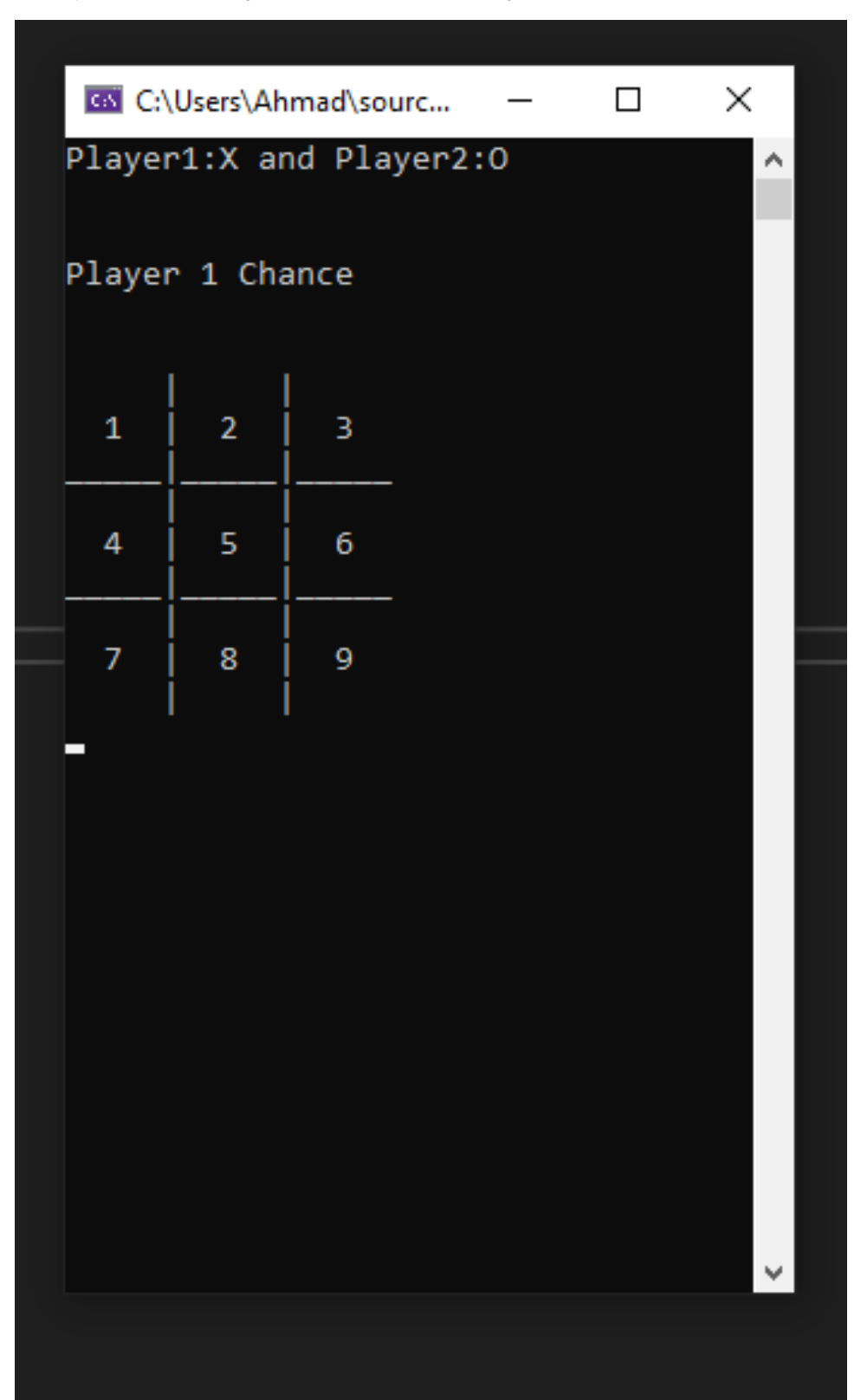

When you hit run the program will run and the first page will be

When you press any key between 1-9 so the x will be marked there for player 1 suppose I have pressed the 5 numeric key the result will be

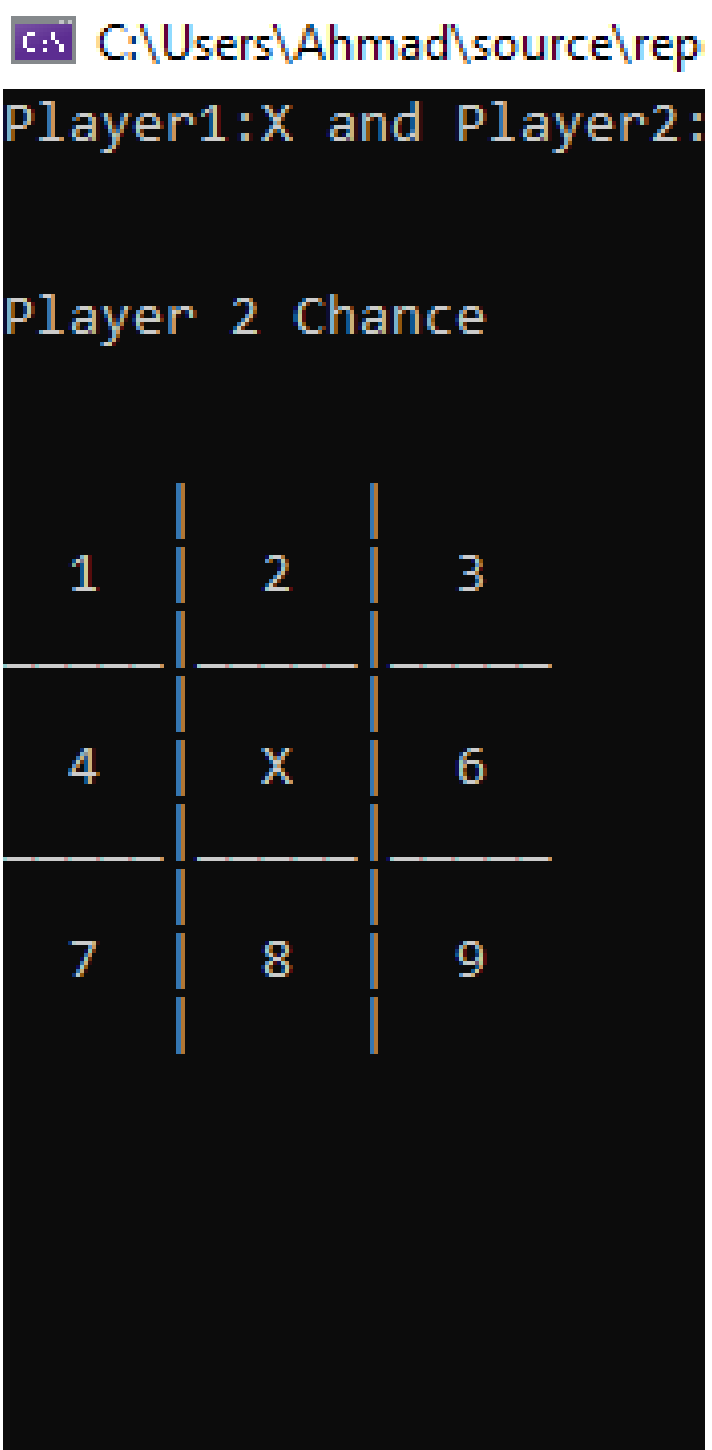

Now its player 2 turn now hit any numeric key between 1-9 except 5 when you press 5 then it will show invalid message but now we will press 3 and see the result

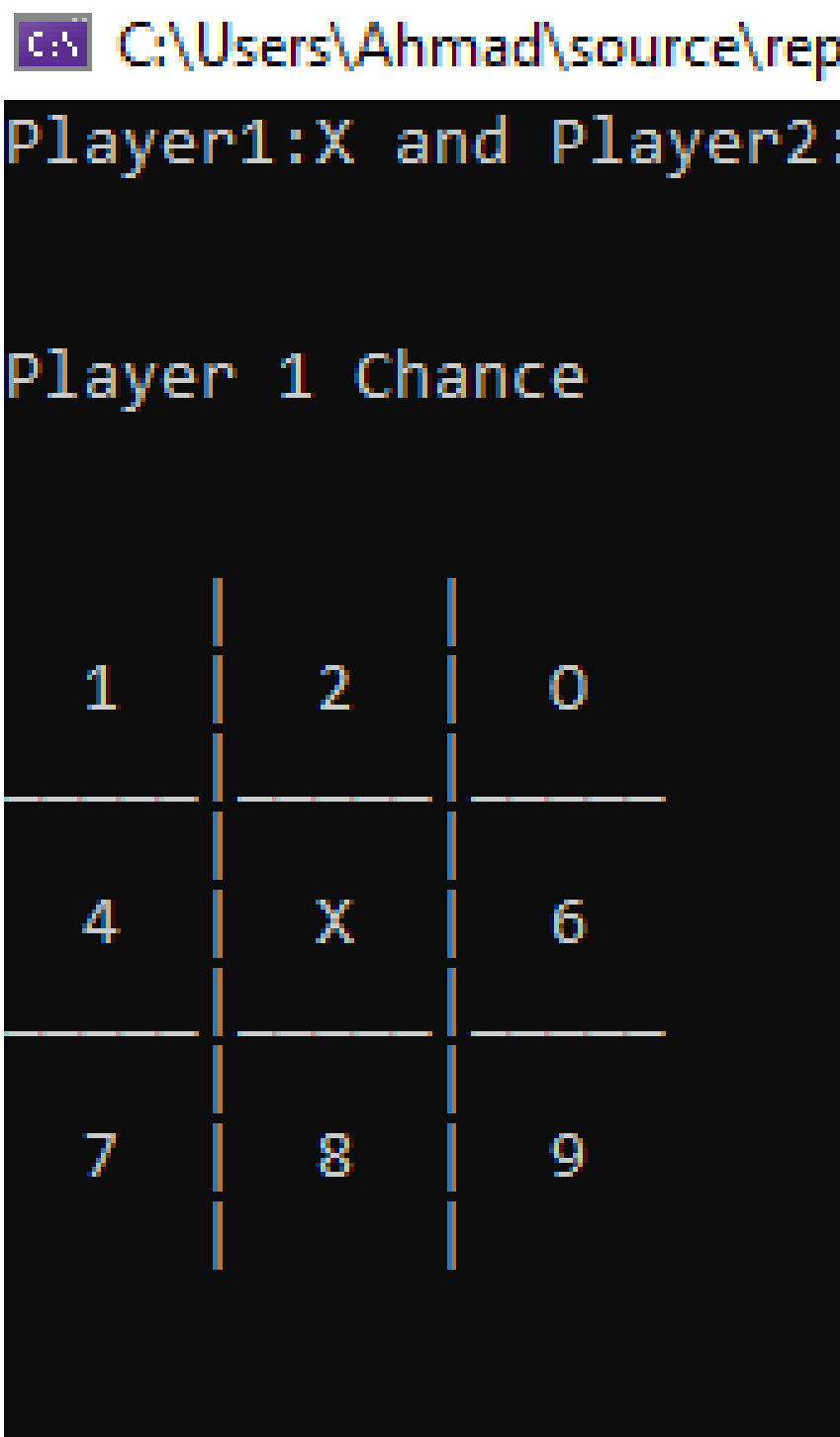

Now lets check for pressing the reserved box in game viz I am going to 5 again on player one and see the result

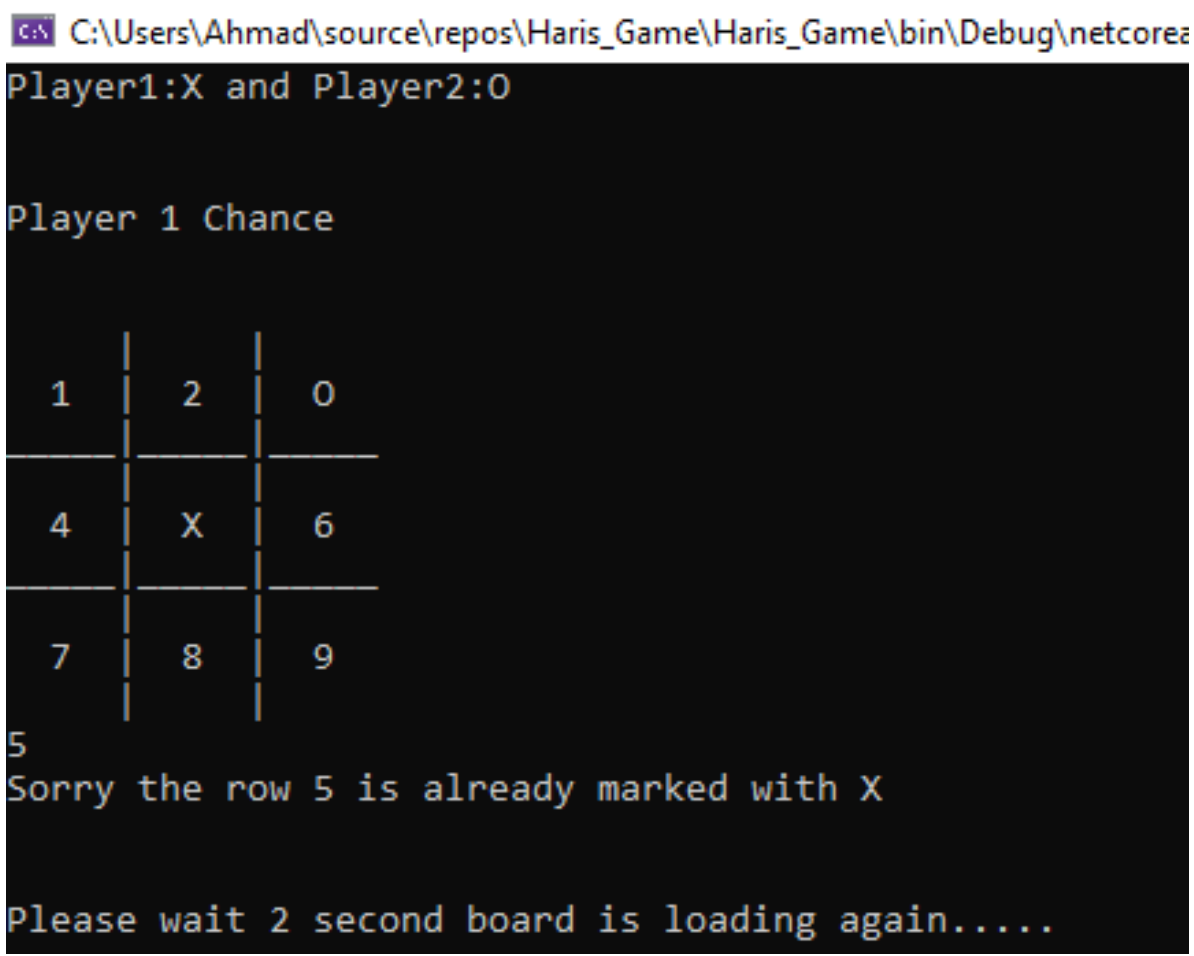

Now see what happen when player has won and see the result

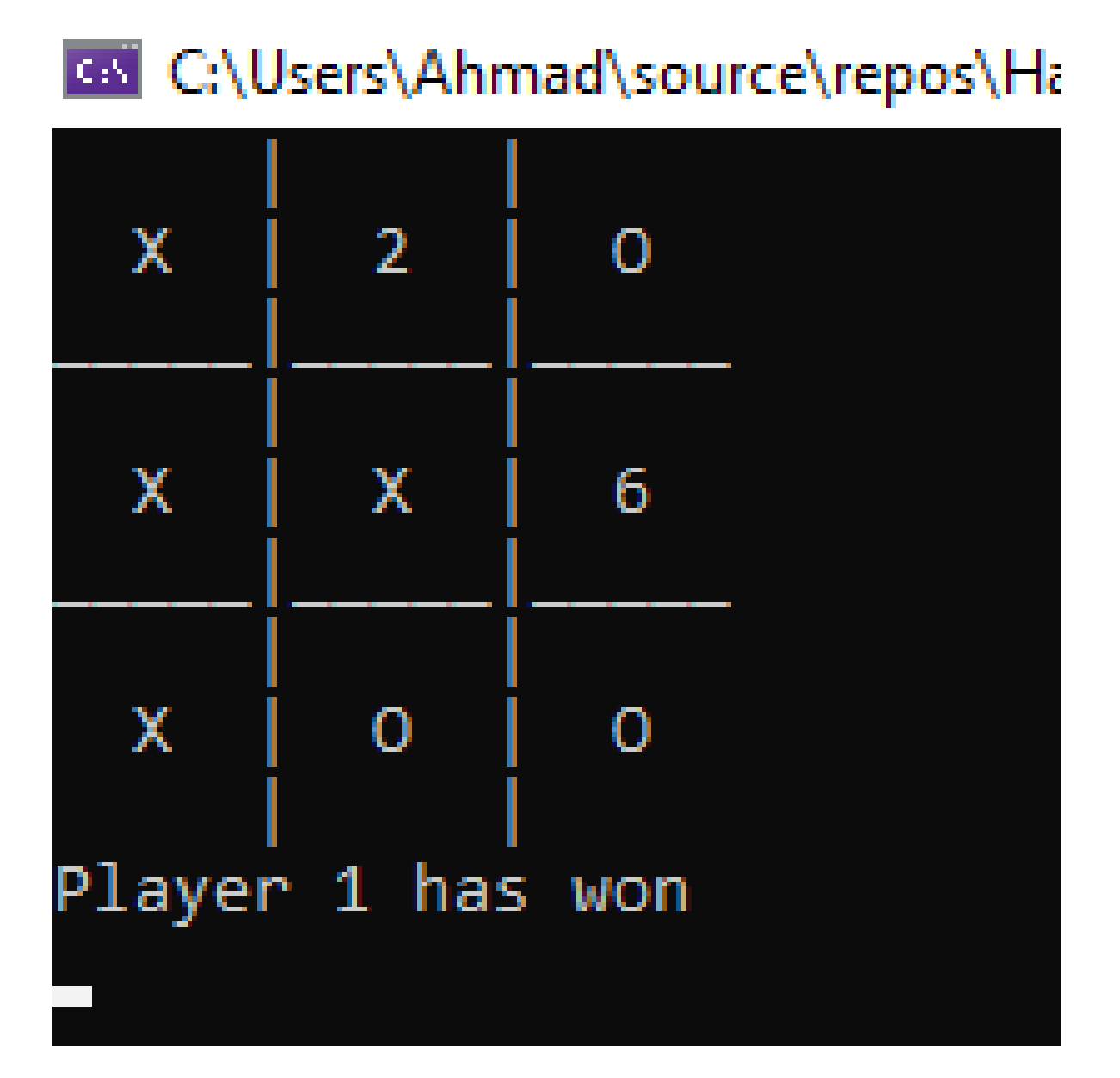